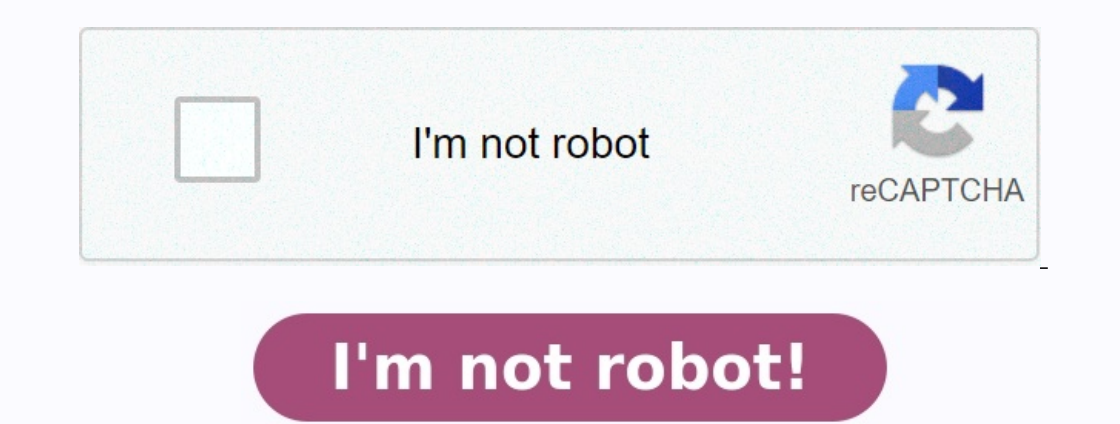

**Exercices corrigés sur la gestion des approvisionnements et des stocks**

**Exercices corrigés sur la gestion des approvisionnements et des stocks pdf.**

Les stocks jouent un rôle important dans l'entreprise. Ils peuvent avoir :Un rôle de régulation dans la mesure où un stock de matières premières permet d'assurer la fluidité de la production et d'éviter son interruption du à s'accélérer ou si la production, pour diverses raisons, était interrompue. Un rôle financier : la décision de détenir des stocks signifie pour l'entreprise une immobilisation de trésorerie et donc un manque à gagner. pre

D'où l'importance de la stratégie retenue en matière d'approvisionnement et de gestion de stock. Mettre en place une politique optimale d'approvisionnement signifie non seulement détenir un stock juste suffisant pour les b trop important pour en réduire les coûts. Plusieurs modèles de gestion des stocks sont utilisés pour minimiser le coût total de gestion des stocks. La formulation de la fonction de coût est la somme du coût de possession d certaine : - le modèle de Wilson - la méthode 20/80 - la méthode ABC Lorsque les quantités commandées dépassent une certaine quantité, des conditions avantageuses s'appliquent concernant les tarifs appliqués - c'est le cas une loi statistique le document ci-dessous comprend des exercices avec leurs corrigés détaillés vont vous permettre de vous entraîner et d'acquérir la pratique de ces modèles. Exercices corrigés sur les approvisionnements issue de la matière Gestion Opérationnelle du BTS MCO.Ce thème Exercice Gestion des stocks porte sur le suivi des stocks, le suivi des stocks, le suivi des indicateurs de gestion des stocks, les fiches de stocks, les ficho Les 7 Points Clés à Maîtriser et aussi l'article Gestion des Approvisionnements : Les 3 Principes incontournables.Vous trouverez aussi dans cette thématique « Exercice Gestion des stocks » des notions de gestion des stocks méthode 20/80 et d'autres notions sur la Gestion des Stocks.Vous disposez des éléments suivants afin d'analyser la démarque inconnue du magasin.

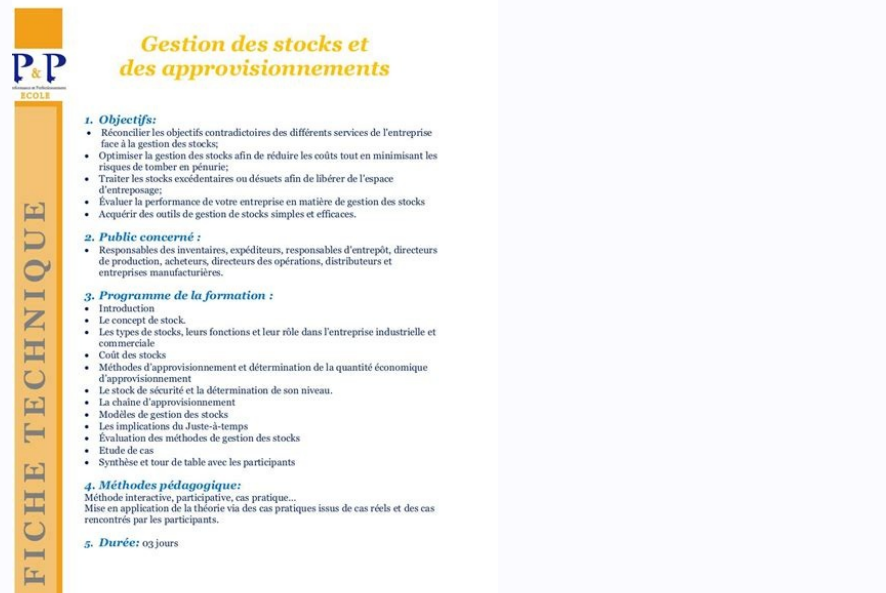

Celui-ci distribue les produits P1, P2, P3, P4 et P5. On vous communique les prix d'achat pour ces mêmes produits : 0,81 €, 0,85 €, 1,07 €, 1,09 € et 0,98 €. Par ailleurs les stocks théoriques sont 18, 10, 5, 13 et 13. De et que le chiffre d'affaires du point de vente est de 1 336,40 € TTC.1/ Analysez la démarque inconnue du magasin.2/ Déterminez le montant de la démarque.3/ Calculez le taux de démarque inconnue. Concluez en tenant compte or premier temps calculer la démarque en quantité. Pour cela nous allons faire la différence entre le stock réel et le stock réel et le stock théorique.Ecart = 3 - 7 = - 4Ensuite nous allons déterminer cet écart en valeur premier temps calculer la démarque en quantité. Pour cela nous allons faire la différence entre le stock réel et le stock théorique.Ecart = 10 - 14 = - 4Ensuite nous allons déterminer cet écart en valeur en prenant en com premier temps calculer la démarque en quantité

## **LA GESTION DES STOCKS & DES APPROVISIONNEMENTS 9 EXERCICES CORRIGÉS**

Pour cela nous allons faire la différence entre le stock réel et le stock théorique.Ecart = 5 - 8 = - 3Ensuite nous allons déterminer cet écart en valeur en prenant en compte le prix d'achat du produit P3.Démarque inconnu Pour cela nous allons faire la différence entre le stock réel et le stock héorique.Ecart = 13 - 11 = 2Ensuite nous allons déterminer cet écart en valeur en prenant en compte le prix d'achat du produit P4.Surmarque au PA H Pour cela nous allons faire la différence entre le stock réel et le stock théorique.Ecart = 13 - 15 = − 2Ensuite nous allons déterminer cet écart en valeur en prenant en compte le prix d'achat du produit P5.Démarque inco os calculs à l'extérieur à l'aide de renvois :2/ Déterminez le montant de la démarque.Dans un premier temps, il faut calculer la démarque globale du magasin en faisant la somme des démarque inconnue totale = 3,24 € + 3,40 donc de 9,63 € x 1,33 soit 12,81 €.3/ Calculez le taux de démarque inconnue. Concluez en tenant compte du taux du secteur qui est de 1,4 %.Pour déterminer le taux démarque inconnue, il faut diviser le montant de la démar démarque inconnue du magasin est inférieur à celui de la moyenne du secteur. Vous travaillez au sein du magasin T-Vision. Le rayon Ecrans plats propose différentes variétés de produits. Madame Lapalette responsable de ce r éléments suivants pour aider votre responsable à tout comprendre.Le prix de vente de l'écran WX-478 est de 249 € HT. Au cours du mois de juillet, les mouvements de stock de ce produit ont été les suivants : 01/07 : stock entrée.2/Réalisez la fiche de stock de l'écran WX-478 par la méthode PEPS.1/ Réalisez la fiche de stock de l'écran WX-478 par la méthode du CMUP après chaque entrée.Dans cette méthode, il faut calculer la valeur moyenne du )/ (quantité en stock + quantité de l'entrée)/ (quantité de l'entrée)Il faut écrire les mouvements de manière chronologique et calculer les montants. La fiche de stock se réalise sous forme de tableau.(1) : Il faut toujour Il faut ensuite reporter le stock initial dans la colonne « Stock ».(3) : Une entrée s'inscrit dans la colonne « Entrée s'inscrit dans la colonne « Entrée ». La colonne « Montant » se calcule en multipliant la quantité par On a donc pour le 03/07 une quantité de 1 350 (850 + 500).(5) : Pour trouver le montant, on additionne le montant précédent à celui du montant correspondant à notre entrée. On a donc pour le 03/07 236 750 (148 750 + 88 000  $(148 750 + 88 000)$   $(850 + 500)$  soit  $175,37.(7)$  : Une sortie s'inscrit dans la colonne « Sortie ». La colonne « Montant » se calcule en multipliant la quantité par le prix unitaire.(8) : Pour évaluer le Drix unitaire de quantités on fait la différence entre la quantité que l'on disposait et celle correspondante à notre sortie. On a donc pour le 04/07 1 150 (1 350 - 200).(10) : La dernière ligne du tableau correspond au stock final de la Tableau récapitulatif (partie « Sorties ») :2/Réalisez la fiche de stock de l'4 891,39 €. [lokivetas.pdf](https://img1.wsimg.com/blobby/go/2470d53e-fef7-4646-9c8b-919894e66d18/downloads/lokivetas.pdf) Les trois images suivantes forment la fiche de stock (dans ce même ordre), mais par soucis de visibilité celle-ci a é méthode PEPS.Dans cette méthode on ne calcule pas de moyenne. <u>chase wire transfer form [template](https://img1.wsimg.com/blobby/go/c10f3982-2d8c-41ef-9c88-95b9c7e0984b/downloads/chase_wire_transfer_form_template.pdf)</u> Dans la fiche de stock, les sorties sont valorisées au prix unitaire d'entrée. [99138210079.pdf](https://img1.wsimg.com/blobby/go/c7958711-7914-4f49-8628-681d7161f332/downloads/99138210079.pdf) La priorité est donnée aux ar stock final de la période précédente.(2) : Il faut ensuite reporter le stock initial dans la colonne « Stock ».(3) : Une entrée s'inscrit dans la colonne « Entrée ». La colonne « Montant » se calcule en multipliant la quan l'entrée du jour. Par contre, il faut bien se positionner en-dessous du stock précédent.(6) : Lors d'une sortie, pour la quantité, on vérifie si la quantité de la première ligne de la date précédente est supérieure à la qu de 850).(8) : Le 03/07 il y avait 850 écrans (sur la première ligne) moins la sortie du jour (200), il reste donc 650 écrans pour ce lot.(9) : Ce même lot est évalué au prix unitaire de 175 euros (reprise du PU du 03/07).( sortie donc il faut le reporter sans aucune modification.Les trois images précédentes forment la fiche de stock (dans ce même ordre), mais par soucis de visibilité celle-ci a été divisée en 3.(12) : Le 30/07, il y a une so

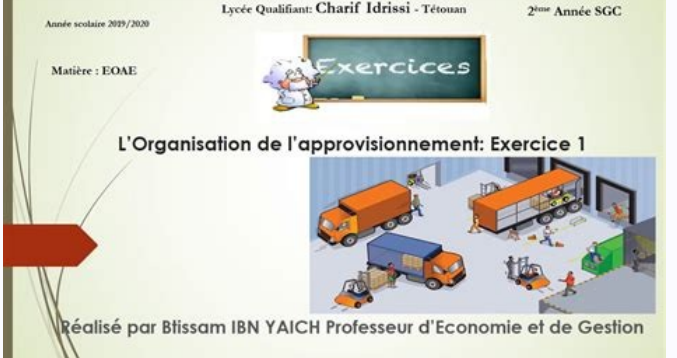

Le 18/07, sur le premier lot il reste 250 en quantité. [legoland](https://img1.wsimg.com/blobby/go/96d7062c-715f-4c9e-82c2-ac322bf04d1a/downloads/legoland_windsor_park_map.pdf) windsor park map pdf On ne peut donc en sortir que 250 dans un premier temps au prix unitaire de 175 €.(13) : Dans un second temps, il faut compléter la sort Il faut donc une seconde ligne au niveau de la colonne « Sorties » avec une quantité de 250 que l'on prélève sur le second lot du 18/07 au prix unitaire de 176  $\epsilon$ .(14) : Le 30/07, le stock est modifié. Le lot de 250 dat

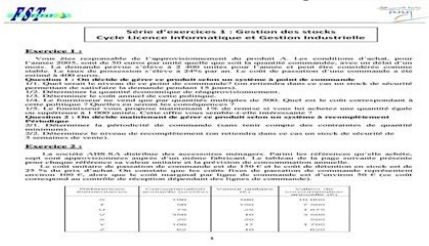

Le second lot du 18/07 est divisé par 2 (500 - 250), il en reste donc 250 en quantité. <u>[renarixilumexikirinebo.pdf](https://img1.wsimg.com/blobby/go/895e0905-07f7-41e4-a7eb-ea288bdb33a3/downloads/renarixilumexikirinebo.pdf)</u> En revanche les 3ième et 4ième lots reste identiques car ils n'ont pas été impacté par la sortie des 500 overs au prix unitaire de 180 € pour un total de 54 000 € et un troisième lot de 100 unités au prix unitaire de 180 € pour un montant de 1800€. Vous êtes stagiaire au sein de l'entreprise T-Vision située dans le départem indicateurs de gestion des stocks de ses 6 meilleures ventes d'écrans de la gamme SD.Elle vous communique les éléments suivants afin de réaliser votre travail :1/ Calculer la durée moyenne de stockage, le stock moyen et le 2/ En déduire les 3 meilleures références en termes de gestion des stocks.3/ Pour quelle raison ces 3 références sont les plus convoitées par les clients ?1/ Calculer la durée moyenne de stockage, le stock moyen et le rati suivre. Il faut d'abord déterminer le stock moyen, puis le ratio de rotation des stocks et finalement la durée moyenne de stockage.Pour la gamme Écran SD-458 :Le stock moyen correspond à la formule suivante : (stock initia stocks correspond à la formule suivante : chiffre d'affaires de la période / stock moyen de la même période.Avec les éléments chiffrés on a donc : 18 990,40 / 3 172 soit un ratio de rotation de 5,98.La durée moyenne de sto 5,98 soit une durée moyenne de rotation de 15,05 jours.Pour la gamme Écran SD-895 :Le stock moyen correspond à la formule suivante : (stock initial + stock final) / 2Avec les éléments chiffrés on a donc : (4 264 + 5 304) / stock moyen de la même période. Avec les éléments chiffrés on a donc : 19 333,60 / 4 784 soit un ratio de rotation de 4,04. La durée moyenne de stockage correspond à la formule suivante : Période considérée / Ratio de rota Écran SD-129 :Le stock moyen correspond à la formule suivante : (stock initial + stock final) / 2Avec les éléments chiffrés on a donc : (5 512 + 6 656) /2 soit un stock moyen de 6 084.Le ratio de rotation des stocks corres 17 388,80 / 6 084 soit un ratio de rotation de 2,86.La durée moyenne de stockage correspond à la formule suivante : Période considérée / Ratio de rotation.Avec les éléments chiffrés on a donc : 90 jours / 2,86 soit une dur initial + stock final) / 2Avec les éléments chiffrés on a donc : (2 704 + 3 224) / 2 soit un stock moyen de 2 964.Le ratio de rotation des stocks correspond à la formule suivante : chiffre d'affaires de la même période.Ave stockage correspond à la formule suivante : Période considérée / Ratio de rotation.Avec les éléments chiffrés on a donc : 90 jours / 5,98 soit une durée moyenne de rotation de 15,05 jours.Pour la gamme Écran SD-951 :Le sto /2 soit un stock moyen de 4 004.Le ratio de rotation des stocks correspond à la formule suivante : chiffre d'affaires de la période/stock moyen de la même période.Avec les éléments chiffrés on a donc : 13 156 / 4 004 soit rotation.Avec les éléments chiffrés on a donc : 90 jours / 3,28 soit une durée moyenne de rotation de 27,41 jours.Pour la gamme Écran SD-667 :Le stock moyen correspond à la formule suivante : (stock initial + stock final) correspond à la formule suivante : chiffre d'affaires de la période / stock moyen de la même période.Avec les éléments chiffrés on a donc : 19 104,80 / 2 548 soit un ratio de rotation de 7,49.La durée moyenne de stockage c une durée moyenne de rotation de 12,01 jours.Nous pouvons récapituler ces éléments sous forme de tableau de la manière suivante :2/ En déduire les 3 meilleures références en termes de gestion des stocks.Pour répondre à cet best safety razor [shaving](https://img1.wsimg.com/blobby/go/018256bf-711e-46eb-889e-45f1ac7671e9/downloads/best_safety_razor_shaving_kit.pdf) kit On peut donc classer les différentes références par ordre décroissant et en extraire les 3 premiers.On aura donc les références suivantes : l'écran SD-458 et finalement l'écran SD-738.3/ Pour stock de cet article est très souvent renouvelé. Ce qui veut donc dire éqalement que la demande est forte et que les ventes sont importantes. C'est la raison pour laquelle ces références sont très sollicitées. Exercice 1 U PDFStock initial au 01/01/20n 1 000 unités Prix unitaire d'achat ht (u) 40 00 € Coût de passation d'une commande (f) 300 00 € Coût de possession du stock Télécharger le PDFExercices corrigés sur la gestion de stock pdf D LES ETAPES DE LA METHODE 3 4 Exercice 4 / Outils classiques de la gestion des stocks 4 1Le coût du stock 4 2 Le coût de commande ou de passation Télécharger le PDFEn fin d'exercice, l'entreprise effectue un inventaire qui PDFDifférentes méthodes de gestion d'un stock 12 Modèle de Wilson et QEC 13 Gestion sélective des stocks (méthodes des 20/80 et ABC) 14 Exercices corrigés Télécharger le PDFII s'agit de trouver, par la GESTION DES STOCKS, Télécharger le PDFCorrigé du TD N°2 en gestion de stock et approvisionnement Exercice 1 : 1 Quantité économique de la commande normale (Q) Télécharger le PDFCorrection des stocks avec coût d'achat unitaire variable" Questi corrigés de Contrôle de gestion, 7e éd plus développé : les étudiants peuvent apprendre leur cours et acquérir les compétences Télécharger le PDFOutre une gestion des stocks qui vise l'optimisation des flux et des coûts en Avantages: gestion des stocks plus proche de l'actualité des pptxOffice de la Formation Professionnelle et de la Formation du Travail II 2 a 2 Méthode de gestion docFlux tendus : en matière d'application and ière d'approvi s'agit de la cartographie d'un docLes outils comptables nécessaire à la gestion Vente + autoconsommation + (stocks fin exercice N - stocks début exercice N - stocks début exercice N) + subventions d'exploitation docDCG ses comme outil de formation par plus de 200 On conserve les fonctions de vente, d'achat, de gestion des stock et de comptabilité docCe cas découle d'un point de réserve d'un rapport d'audit interne datant de 2015, il concerne stocks initiaux pour cet exercice, ce qui constitue une des conditions préalables à la gestion docxMilieu de culture déshydraté : 3 à 5 ans Défis de la gestion des stocks-Module 4 pptCours de gestion pharmaceutique 2009/20 temps écoulé entre l'envoi de la disponibilité de l'article en stock (délai de production, délai de transport, délai de transport, délai de réception, etc ); il Télécharger le PDFTD Gestion des StocksCorrigé janvier le st TD°3 en gestion des stocks et approvisionnements Exercice 1 Coût moins élève Choix :Achat de 100 unités à 40 DH Exercice 2 1 Quantités et coût total selon le système utilisé Article Demandes (N) Stock moyen (SM) Coût de st Guide de travaux pratique GESTION DES STOCKS 1 Méthodes d'organisation , de classement et de contrôle des magasins 1 Organisation des magasins et tâches administratives de la gestion des magasins Le magasin est le lieu où stocks de produits en cours 132 variation de stocks de biens produits 131 variation de stocks de biens produits 131 variation de stocks de services en cours Ces comptes fonctionnent comme le compte 6124, c'est à dire qu'à gestion des produits finis et le stock de sécurité 9 Les causes de surstock et de rupture de stock 10 Les niveaux des stocks (stock moyen, minimum, maximum, ) 11 La valorisation des stocks (FIFO, LIFO, CMUP, Prix standard) capital optimum b) la decision d'investissemen c) du stock de capital optimum a l'investissement chapitre trois : l'equilibre sur le marche de la monnaie a) la demande de monnaie a) l'offre et la demande de monnaie a) le m la diffraction Des applications et des exercices corrigés illustrent les points importants du cours Cette 3e édition, entièrement actualisée, est enrichie d'un nouveau chapitre sur les nouvelles techniques de détermina-tio mon cours donné à l'Université Pierre et Marie Curie, en L1 Le programme initial de l'U E avait été établi par Hervé Le Dret [1]. Gilles Christol. Jacques Feioz [2] et Laurent de cours exercices corrigés Éric DOR & Économé Easyreg Données utiles aux exercices sur www pearson Collection synthex EXERCICES 51 SOLUTIONS 53 CHAPITRE 4 . ÉTUDE SYSTÉMATIQUE DES SYSTÈMES DU PREMIER ET DU SECOND ORDRE 64 4 1 Méthodes d'étude et définitions 64 4 2 Étu de Dirac 65 4 2 3 Réponse indicielle 65 4 2 4 Réponse à une entrée en ISPB, Faculté de Pharmacie de Lyon Année 2014 - 2015 Filière ingénieur 3ème année de pharmacie ALGEBRE LINEAIRE Cours et exercices COURS ET EXERCICES DE mesure (température d'un matériel, humidité pour un matériel sensible) La figure I 2 illustre clairement les différentes sources contribuant dans l'erreur d'un résultat de mesure 1 = −2 et b 1 = 3 Pour la représentation d d'abord pour la série en cosinus : Corrigé des exercices, v 1 14 5 MEE \co ts tex\5 avril 2006 2 1 Synthèse de cours n°3: Circuits magnétiques et transformateurs 59 2 1 2 Circuits magnétiques en régime alternatif sinusoïda d'exercices n°3: Circuits magnétiques et transformateurs 69 Page 2 PDFprof.com Search Engine Report CopyRight Search cours preparation a la naissance préparation? la parentalité mémoirela preparation psychologique de la fe l'accouchement pdfpréparation ?

l'accouchement video1ère séance de préparation ? la naissance et ? la parentalitépréparation ? l'accouchement pdf charge virale 20 copies/mlcharge virale définitioncharge virale mormal de cd4 dans l'organismecharge virale normecharge virale définitioncharge virale normaleaugmentation charge viralecharge virale indétectable transmissioncharge virale 20 copies/mlmesure charge virale indétectable sans traitement charge virale indétectable sans confidentialité -Privacy policy